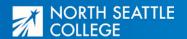

## Pathway: English as a Second Language (ESL)

Area of Study: Social Sciences, Humanities, & Languages

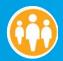

#### Suggested Schedule for English as a Second Language (ESL)

This is the pathway for the English as a Second Language (ESL) program. ESL prepares students for their goals related to the English language, including college level courses and job training. Students in this pathway develop skills in verbal and written communication, critical thinking, multicultural awareness, computer skills, and career and college readiness skills.

| Before You Start  ☐ ESL Placement Test. ☐ ESL 068 Orientation/Registration.                         | To Do  ☐ Fill out the ESL application. ☐ Take the ESL placement test at the Testing Center. ☐ At the Testing Center, register for an ESL Orientation. ☐ Attend the ESL Orientation and register for classes.                                                                                                    |
|----------------------------------------------------------------------------------------------------|----------------------------------------------------------------------------------------------------|
| Level 1A  Core Class  □ ESL 011 Level 1A                                                            | <ul> <li>In Your First Quarter</li> <li>Get a student ID card at ARRC.</li> <li>Set up your computer logins (Canvas, EAD, Outlook email).</li> <li>Visit the Library, Student Learning Center, Fitness Center, and open computer lab in IB3303.</li> <li>Buy your parking permit or bus pass from the Cashier's Office (CC) if needed.</li> <li>Consider Student Leadership positions and other on-campus jobs for students.</li> <li>Consider on-campus childcare for daytime students.</li> <li>Visit the Equity &amp; Welcome Center to learn more about free services and resources such as computers and printers, the Food Pantry, and events.</li> <li>Locate the prayer spaces on campus at the Library or Equity &amp; Welcome Center.</li> <li>Contact the Welcome Back Center to find a path back to your career.</li> <li>Level 1A Tasks</li> <li>Go to the Student Learning Center.</li> <li>Make a schedule including class time and homework time.</li> <li>Ask your teacher about campus events.</li> </ul> |
| ☐ ESL 027* Introduction to Computer Assisted Language Learning or ESL 075 English Pronounciation 25 | <ul> <li>Drop by the <u>Library</u> to get help with research; check out resources;<br/>access computers and study space; and create media projects.</li> </ul>                                                                                                    |
| Level 2A  Core Class  □ ESL 021 Level 2A                                                            | Level 1B Tasks  ☐ Go to the Student Learning Center. ☐ Make a schedule including class time and homework time. ☐ Ask your teacher about campus events.  Level 1C Tasks ☐ Go to the Student Learning Center.                                                                                                    |
| ☐ ESL 075 English Pronounciation 2                                                                  | <ul> <li>☐ Make a schedule including class time and homework time.</li> <li>☐ *Decide if you should take an ESL Computer Class (ESL 027).</li> <li>☐ Ask your teacher about campus events.</li> </ul> Level 2A Tasks                                                                                                    |
| Level 2B  Core Class   ESL 022 Level 2B                                                             | <ul> <li>☐ Go to the Student Learning Center.</li> <li>☐ Make a schedule including class time and homework time.</li> <li>☐ *Decide if you should take an ESL Computer Class (ESL 027 or 037).</li> <li>☐ Ask your teacher about campus events.</li> </ul>                                                                                                    |
| <ul> <li>□ ESL 025 Focus on Writing 2</li></ul>                                                     | Level 2B Tasks  ☐ Go to the Student Learning Center. ☐ Make a schedule including class time and homework time. ☐ *Decide if you should take an ESL Computer Class (ESL 027, 037 or 047). ☐ Ask your teacher about campus events. ☐ Attend on-campus graduation fair and commencement ceremony.                                                                                                    |

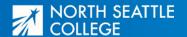

# Pathway: English as a Second Language (ESL)

Area of Study: Social Sciences, Humanities, & Languages

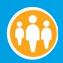

| Level 3A <u>Credits</u>                                                                                                    | Level 3A Tasks                                                                                                    |
|----------------------------------------------------------------------------------------------------|----------------------------------------------------------------------------------------------------|
| Core Class                                                                                                    | ☐ Attend a transition fair to get information about North Seattle                                                                      |
| ☐ ESL 031 Level 3A                                                                                                    | College's services and programs for after ESL.                                                                                         |
|                                                                                                    | ☐ *Decide if you should take an ESL Computer Class                                                                                     |
| Supplemental Classes  ESL 035 Focus on Writing 35                                                                                                    | (ESL 027, 037, 047, or 057).                                                                                                    |
| ☐ ESL 036 Speaking & Listening 3                                                                                                    | ☐ Find campus events.                                                                                                    |
| ☐ ESL 075 English Pronounciation 2                                                                                                    | Level 3B Tasks                                                                                                    |
| ☐ ESL 027 Introduction to Computer Assisted Language Learning or                                                                                                    |                                                                                                    |
| ESL 037 Beginning Computer Assisted Language Learning or                                                                                                    | <ul> <li>Attend a transition fair to get information about North Seattle<br/>College's services and programs for after ESL.</li> </ul> |
| ESL 047 Intermediate Computer Literacy for ESL or                                                                                                    | *Decide if you should take an ESL Computer Class                                                                                       |
| ESL 057 Advanced Computer Assisted Language Learning                                                                                                    | (ESL 027, 037, 047, or 057).                                                                                                    |
|                                                                                                    | ☐ Find campus <u>events</u> .                                                                                                    |
| Level 3B                                                                                                    | - Tind campus <u>events</u> .                                                                                                    |
| Core Class                                                                                                    | Level 4A Tasks                                                                                                    |
| □ ESL 032 Level 3B10                                                                                                    | $\ \square$ Attend a transition fair to get information about North Seattle                                                            |
| Supplemental Classes                                                                                                    | College's services and programs for after ESL.                                                                                         |
| ☐ ESL 035 Focus on Writing 35                                                                                                    | $\square$ Explore I-BEST programs (job training for ESL students) and contact                                                          |
| ☐ ESL 036 Speaking & Listening 35                                                                                                    | the <u>I-BEST Navigator</u> .                                                                                                    |
| ☐ ESL 075 English Pronounciation 25                                                                                                    | □ *Decide if you should take an ESL Computer Class                                                                                     |
| ☐ ESL 027 Introduction to Computer Assisted Language Learning                                                                                                    | (ESL 027, 037, 047, or 057).                                                                                                    |
| or                                                                                                    | ☐ Find campus <u>events</u> .                                                                                                    |
| ESL 037 Beginning Computer Assisted Language Learning or ESL 047 Intermediate Computer Literacy for ESL or ESL 057 Advanced Computer Assisted Language Learning or ESL 057 Advanced Computer Assisted Language Learning | Level 4B Tasks  ☐ Attend a transition fair to get information about North Seattle College's services and programs for after ESL.       |
| Level 4A                                                                                                    | <ul> <li>Explore I-BEST programs (job training for ESL students) and contact<br/>the <u>I-BEST Navigator</u>.</li> </ul>               |
|                                                                                                    | <ul><li>*Decide if you should take an ESL Computer Class</li></ul>                                                                     |
| Core Class                                                                                                    | (ESL 027, 037, 047, or 057).                                                                                                    |
| □ ESL 041 Level 4A                                                                                                    | ☐ Find campus <u>events</u> .                                                                                                    |
| Supplemental Classes                                                                                                    |                                                                                                    |
| ☐ ESL 045 Focus on Writing 4                                                                                                    |                                                                                                    |
| ☐ ESL 046 Speaking & Listening 4                                                                                                    |                                                                                                    |
| ☐ ESL 027 Introduction to Computer Assisted Language Learning or ESL 037 Beginning Computer Assisted Language Learning or ESL 047 Intermediate Computer Literacy for ESL or                                             |                                                                                                    |
| ESL 057 Advanced Computer Assisted Language Learning or                                                                                                    |                                                                                                    |
| ESL 057* Advanced Computer Assisted Language Learning 5                                                                                                    |                                                                                                    |
| ☐ ESL 078 Advanced English Pronounciation 22                                                                                                    |                                                                                                    |
| Level 4B                                                                                                    |                                                                                                    |
| Core Class                                                                                                    |                                                                                                    |
| □ ESL 042 Level 4B10                                                                                                    |                                                                                                    |
| ☐ Supplemental Classes                                                                                                    |                                                                                                    |
| ☐ ESL 045 Focus on Writing 45                                                                                                    |                                                                                                    |
| ESL 046 Speaking & Listening 45                                                                                                    |                                                                                                    |
| ☐ ESL 027 Introduction to Computer Assisted Language Learning or                                                                                                    |                                                                                                    |
| ESL 037 Beginning Computer Assisted Language Learning or                                                                                                    |                                                                                                    |
| FSL 047 Intermediate Computer Literacy for FSL or                                                                                                    |                                                                                                    |

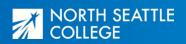

# Pathway: English as a Second Language (ESL)

Area of Study: Social Sciences, Humanities, & Languages

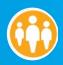

| Level 5A <u>Credits</u>                                          | Level 5A Tasks                                                                                                    |
|------------------------------------------------------------------|----------------------------------------------------------------------------------------------------|
| Core Class                                                       | ☐ Attend a transition fair to get information about North Seattle                                                                                                    |
| □ ESL 051 Level 5A10                                             | College's services and programs for after ESL.                                                                                                    |
| Supplemental Classes                                             | ☐ Attend a career fair on campus.                                                                                                    |
| ☐ ESL 055 Focus on Writing 55                                    | *Decide if you should take an ESL Computer Class                                                                                                    |
| ☐ ESL 036 Speaking & Listening 55                                | (ESL 027, 037, 047, or 057).                                                                                                    |
| ☐ ESL 027 Introduction to Computer Assisted Language Learning or | ☐ Find campus events.                                                                                                    |
| ESL 037 Beginning Computer Assisted Language Learning or         | ☐ Explore I-BEST programs (job training for ESL students) and contact                                                                                                    |
| ESL 047 Intermediate Computer Literacy for ESL or                | the <u>I-BEST Navigator</u> .                                                                                                    |
| ESL 057 Advanced Computer Assisted Language Learning             | Level 5B Tasks                                                                                                    |
| ☐ ESL 078 Advanced English Pronounciation 22                     | ☐ Attend financial aid workshop and apply for financial aid for the                                                                                                    |
| ☐ You can take ABE math classes. Talk to your ESL teacher5-7     | upcoming academic year in Winter or Spring quarter to maximize your funding options.                                                                                                    |
| Level 5B                                                         | ☐ Explore I-BEST programs (job training for ESL students) and contact                                                                                                    |
| Core Class                                                       | the I-BEST Navigator.                                                                                                    |
| □ ESL 052 Level 5B10                                             | <ul> <li>Explore careers and majors: workshops, counseling and career services.</li> </ul>                                                                                                    |
| Supplemental Classes                                             | ☐ You can take ABE math classes. Talk to your ESL teacher.                                                                                                    |
| ☐ ESL 055 Focus on Writing 55                                    | ☐ Attend a transition workshop to practice job skills and prepare for                                                                                                    |
| ☐ ESL 036 Speaking & Listening 5                                 | your next steps.                                                                                                    |
| ☐ ESL 027 Introduction to Computer Assisted Language Learning or | ☐ Attend a career fair on campus.                                                                                                    |
| ESL 037 Beginning Computer Assisted Language Learning or         | □ *Decide if you should take an ESL Computer Class                                                                                                    |
| ESL 047 Intermediate Computer Literacy for ESL or                | (ESL 027, 037, 047, or 057).                                                                                                    |
| ESL 057 Advanced Computer Assisted Language Learning             | ☐ Find campus <u>events</u> .                                                                                                    |
| ☐ ESL 078 Advanced English Pronounciation 22                     |                                                                                                    |
| ☐ You can take ABE math classes. Talk to your ESL teacher 5-7    | Level 6A Tasks                                                                                                    |
| ,                                                                | ☐ Attend financial aid workshop and apply for financial aid for the                                                                                                    |
| Level 6A                                                         | upcoming academic year in Winter or Spring quarter to maximize                                                                                                    |
|                                                                  |                                                                                                    |
| Core Class                                                       | your funding options.                                                                                                    |
| Core Class   ESL 061 Level 6A                                    | ☐ Explore I-BEST programs (job training for ESL students) and contact                                                                                                    |
|                                                                  | ☐ Explore I-BEST programs (job training for ESL students) and contact the <u>I-BEST Navigator</u> .                                                                                                    |
| ☐ ESL 061 Level 6A                                               | <ul> <li>Explore I-BEST programs (job training for ESL students) and contact the <u>I-BEST Navigator</u>.</li> <li>Explore careers and majors: workshops, counseling and career services.</li> </ul>                                                                                                    |
| □ ESL 061 Level 6A                                               | <ul> <li>Explore I-BEST programs (job training for ESL students) and contact the <u>I-BEST Navigator.</u></li> <li>Explore careers and majors: workshops, counseling and career services.</li> <li>Attend a transition workshop to practice job skills and prepare for</li> </ul>                                                                                                    |
| ☐ ESL 061 Level 6A                                               | <ul> <li>Explore I-BEST programs (job training for ESL students) and contact the <u>I-BEST Navigator</u>.</li> <li>Explore careers and majors: workshops, counseling and career services.</li> <li>Attend a transition workshop to practice job skills and prepare for your next steps.</li> </ul>                                                                                                    |
| □ ESL 061 Level 6A                                               | <ul> <li>Explore I-BEST programs (job training for ESL students) and contact the I-BEST Navigator.</li> <li>Explore careers and majors: workshops, counseling and career services.</li> <li>Attend a transition workshop to practice job skills and prepare for your next steps.</li> <li>Attend a career fair on campus.</li> </ul>                                                                                                    |
| □ ESL 061 Level 6A                                               | <ul> <li>Explore I-BEST programs (job training for ESL students) and contact the I-BEST Navigator.</li> <li>Explore careers and majors: workshops, counseling and career services.</li> <li>Attend a transition workshop to practice job skills and prepare for your next steps.</li> <li>Attend a career fair on campus.</li> <li>*Decide if you should take an ESL Computer Class</li> </ul>                                                                                                    |
| □ ESL 061 Level 6A                                               | <ul> <li>Explore I-BEST programs (job training for ESL students) and contact the I-BEST Navigator.</li> <li>Explore careers and majors: workshops, counseling and career services.</li> <li>Attend a transition workshop to practice job skills and prepare for your next steps.</li> <li>Attend a career fair on campus.</li> <li>*Decide if you should take an ESL Computer Class (ESL 027, 037, 047, or 057).</li> </ul>                                                                                                    |
| □ ESL 061 Level 6A                                               | <ul> <li>Explore I-BEST programs (job training for ESL students) and contact the I-BEST Navigator.</li> <li>Explore careers and majors: workshops, counseling and career services.</li> <li>Attend a transition workshop to practice job skills and prepare for your next steps.</li> <li>Attend a career fair on campus.</li> <li>*Decide if you should take an ESL Computer Class</li> </ul>                                                                                                    |
| □ ESL 061 Level 6A                                               | <ul> <li>Explore I-BEST programs (job training for ESL students) and contact the I-BEST Navigator.</li> <li>Explore careers and majors: workshops, counseling and career services.</li> <li>Attend a transition workshop to practice job skills and prepare for your next steps.</li> <li>Attend a career fair on campus.</li> <li>*Decide if you should take an ESL Computer Class (ESL 027, 037, 047, or 057).</li> </ul>                                                                                                    |
| □ ESL 061 Level 6A                                               | <ul> <li>Explore I-BEST programs (job training for ESL students) and contact the I-BEST Navigator.</li> <li>Explore careers and majors: workshops, counseling and career services.</li> <li>Attend a transition workshop to practice job skills and prepare for your next steps.</li> <li>Attend a career fair on campus.</li> <li>*Decide if you should take an ESL Computer Class (ESL 027, 037, 047, or 057).</li> <li>Find campus events.</li> </ul>                                                                                                    |
| □ ESL 061 Level 6A                                               | <ul> <li>Explore I-BEST programs (job training for ESL students) and contact the I-BEST Navigator.</li> <li>Explore careers and majors: workshops, counseling and career services.</li> <li>Attend a transition workshop to practice job skills and prepare for your next steps.</li> <li>Attend a career fair on campus.</li> <li>*Decide if you should take an ESL Computer Class (ESL 027, 037, 047, or 057).</li> <li>Find campus events.</li> </ul> Level 6B Tasks                                                                                                    |
| □ ESL 061 Level 6A                                               | <ul> <li>Explore I-BEST programs (job training for ESL students) and contact the I-BEST Navigator.</li> <li>Explore careers and majors: workshops, counseling and career services.</li> <li>Attend a transition workshop to practice job skills and prepare for your next steps.</li> <li>Attend a career fair on campus.</li> <li>*Decide if you should take an ESL Computer Class (ESL 027, 037, 047, or 057).</li> <li>Find campus events.</li> <li>Level 6B Tasks</li> <li>Meet with the Transitions Specialist to create an educational plan.</li> <li>Attend financial aid workshop and apply for financial aid for the upcoming academic year in Winter or Spring quarter to maximize</li> </ul>                                                                                                    |
| □ ESL 061 Level 6A                                               | <ul> <li>Explore I-BEST programs (job training for ESL students) and contact the I-BEST Navigator.</li> <li>Explore careers and majors: workshops, counseling and career services.</li> <li>Attend a transition workshop to practice job skills and prepare for your next steps.</li> <li>Attend a career fair on campus.</li> <li>*Decide if you should take an ESL Computer Class (ESL 027, 037, 047, or 057).</li> <li>Find campus events.</li> <li>Level 6B Tasks</li> <li>Meet with the Transitions Specialist to create an educational plan.</li> <li>Attend financial aid workshop and apply for financial aid for the upcoming academic year in Winter or Spring quarter to maximize your funding options.</li> </ul>                                                                                                    |
| □ ESL 061 Level 6A                                               | <ul> <li>Explore I-BEST programs (job training for ESL students) and contact the I-BEST Navigator.</li> <li>Explore careers and majors: workshops, counseling and career services.</li> <li>Attend a transition workshop to practice job skills and prepare for your next steps.</li> <li>Attend a career fair on campus.</li> <li>*Decide if you should take an ESL Computer Class (ESL 027, 037, 047, or 057).</li> <li>Find campus events.</li> <li>Level 6B Tasks</li> <li>Meet with the Transitions Specialist to create an educational plan.</li> <li>Attend financial aid workshop and apply for financial aid for the upcoming academic year in Winter or Spring quarter to maximize your funding options.</li> <li>Explore I-BEST programs (job training for ESL students) and contact</li> </ul>                                                                                                    |
| □ ESL 061 Level 6A                                               | <ul> <li>Explore I-BEST programs (job training for ESL students) and contact the I-BEST Navigator.</li> <li>Explore careers and majors: workshops, counseling and career services.</li> <li>Attend a transition workshop to practice job skills and prepare for your next steps.</li> <li>Attend a career fair on campus.</li> <li>*Decide if you should take an ESL Computer Class (ESL 027, 037, 047, or 057).</li> <li>Find campus events.</li> <li>Level 6B Tasks</li> <li>Meet with the Transitions Specialist to create an educational plan.</li> <li>Attend financial aid workshop and apply for financial aid for the upcoming academic year in Winter or Spring quarter to maximize your funding options.</li> <li>Explore I-BEST programs (job training for ESL students) and contact the I-BEST Navigator.</li> </ul>                                                                                                    |
| □ ESL 061 Level 6A                                               | <ul> <li>Explore I-BEST programs (job training for ESL students) and contact the I-BEST Navigator.</li> <li>Explore careers and majors: workshops, counseling and career services.</li> <li>Attend a transition workshop to practice job skills and prepare for your next steps.</li> <li>Attend a career fair on campus.</li> <li>*Decide if you should take an ESL Computer Class (ESL 027, 037, 047, or 057).</li> <li>Find campus events.</li> <li>Level 6B Tasks</li> <li>Meet with the Transitions Specialist to create an educational plan.</li> <li>Attend financial aid workshop and apply for financial aid for the upcoming academic year in Winter or Spring quarter to maximize your funding options.</li> <li>Explore I-BEST programs (job training for ESL students) and contact the I-BEST Navigator.</li> <li>Explore careers and majors: workshops, counseling and career services.</li> </ul>                                                                                                    |
| □ ESL 061 Level 6A                                               | <ul> <li>Explore I-BEST programs (job training for ESL students) and contact the I-BEST Navigator.</li> <li>Explore careers and majors: workshops, counseling and career services.</li> <li>Attend a transition workshop to practice job skills and prepare for your next steps.</li> <li>Attend a career fair on campus.</li> <li>*Decide if you should take an ESL Computer Class (ESL 027, 037, 047, or 057).</li> <li>Find campus events.</li> <li>Level 6B Tasks</li> <li>Meet with the Transitions Specialist to create an educational plan.</li> <li>Attend financial aid workshop and apply for financial aid for the upcoming academic year in Winter or Spring quarter to maximize your funding options.</li> <li>Explore I-BEST programs (job training for ESL students) and contact the I-BEST Navigator.</li> <li>Explore careers and majors: workshops, counseling and career services.</li> <li>Attend a transition workshop to practice job skills and prepare for</li> </ul>                                                                                                    |
| □ ESL 061 Level 6A                                               | <ul> <li>Explore I-BEST programs (job training for ESL students) and contact the I-BEST Navigator.</li> <li>Explore careers and majors: workshops, counseling and career services.</li> <li>Attend a transition workshop to practice job skills and prepare for your next steps.</li> <li>Attend a career fair on campus.</li> <li>*Decide if you should take an ESL Computer Class (ESL 027, 037, 047, or 057).</li> <li>Find campus events.</li> <li>Level 6B Tasks</li> <li>Meet with the Transitions Specialist to create an educational plan.</li> <li>Attend financial aid workshop and apply for financial aid for the upcoming academic year in Winter or Spring quarter to maximize your funding options.</li> <li>Explore I-BEST programs (job training for ESL students) and contact the I-BEST Navigator.</li> <li>Explore careers and majors: workshops, counseling and career services.</li> <li>Attend a transition workshop to practice job skills and prepare for your next steps.</li> </ul>                                                                                                    |
| □ ESL 061 Level 6A                                               | <ul> <li>Explore I-BEST programs (job training for ESL students) and contact the I-BEST Navigator.</li> <li>Explore careers and majors: workshops, counseling and career services.</li> <li>Attend a transition workshop to practice job skills and prepare for your next steps.</li> <li>Attend a career fair on campus.</li> <li>*Decide if you should take an ESL Computer Class (ESL 027, 037, 047, or 057).</li> <li>Find campus events.</li> <li>Level 6B Tasks</li> <li>Meet with the Transitions Specialist to create an educational plan.</li> <li>Attend financial aid workshop and apply for financial aid for the upcoming academic year in Winter or Spring quarter to maximize your funding options.</li> <li>Explore I-BEST programs (job training for ESL students) and contact the I-BEST Navigator.</li> <li>Explore careers and majors: workshops, counseling and career services.</li> <li>Attend a transition workshop to practice job skills and prepare for your next steps.</li> <li>Attend a career fair on campus.</li> </ul>                                                           |
| □ ESL 061 Level 6A                                               | <ul> <li>Explore I-BEST programs (job training for ESL students) and contact the I-BEST Navigator.</li> <li>Explore careers and majors: workshops, counseling and career services.</li> <li>Attend a transition workshop to practice job skills and prepare for your next steps.</li> <li>Attend a career fair on campus.</li> <li>*Decide if you should take an ESL Computer Class (ESL 027, 037, 047, or 057).</li> <li>Find campus events.</li> <li>Level 6B Tasks</li> <li>Meet with the Transitions Specialist to create an educational plan.</li> <li>Attend financial aid workshop and apply for financial aid for the upcoming academic year in Winter or Spring quarter to maximize your funding options.</li> <li>Explore I-BEST programs (job training for ESL students) and contact the I-BEST Navigator.</li> <li>Explore careers and majors: workshops, counseling and career services.</li> <li>Attend a transition workshop to practice job skills and prepare for your next steps.</li> <li>Attend a career fair on campus.</li> <li>*Decide if you should take an ESL Computer Class</li> </ul> |
| □ ESL 061 Level 6A                                               | <ul> <li>Explore I-BEST programs (job training for ESL students) and contact the I-BEST Navigator.</li> <li>Explore careers and majors: workshops, counseling and career services.</li> <li>Attend a transition workshop to practice job skills and prepare for your next steps.</li> <li>Attend a career fair on campus.</li> <li>*Decide if you should take an ESL Computer Class (ESL 027, 037, 047, or 057).</li> <li>Find campus events.</li> <li>Level 6B Tasks</li> <li>Meet with the Transitions Specialist to create an educational plan.</li> <li>Attend financial aid workshop and apply for financial aid for the upcoming academic year in Winter or Spring quarter to maximize your funding options.</li> <li>Explore I-BEST programs (job training for ESL students) and contact the I-BEST Navigator.</li> <li>Explore careers and majors: workshops, counseling and career services.</li> <li>Attend a transition workshop to practice job skills and prepare for your next steps.</li> <li>Attend a career fair on campus.</li> </ul>                                                           |

### Pathway: Pathway: English as a Second Language (ESL)

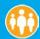

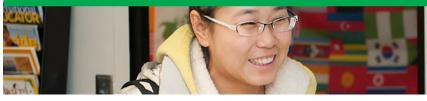

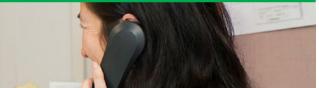

#### **About the Map**

This is the pathway for the English as a Second Language (ESL) program. Talk to your teacher or advisor about other classes you want to take. Core Classes are the classes you need to pass to move up levels. We have six levels of ESL. Supplemental Classes are extra practice to help you improve your skills.

#### **Supported Education Opportunities**

Based on your CASAS scores, you may be able to take classes in one or more of our I-BEST programs. I-BEST programs are jobtraining pathways for ESL students.

- Accounting
- · Early Childhood Education
- Electronics
- Information Technology
- Nursing Assistant
- Medical Assistant
- Phlebotomy

Visit I-BEST Programs to learn more.

#### **Class Times and Access**

Students in the ESL department can take classes on-campus in the daytime, evenings, and hybrid (part on-campus, part online), Monday-Friday. Check the class schedule for the latest offerings.

#### **Starting & Finishing the Program**

We decide your starting level with a free ESL placement test before orientation.

When you pass ESL 062, it is possible to place into ENGL 098, ENGL 099, or ENGL& 101, and take other college level classes. Talk to your teacher for more information. There is College Bridge Scholarship to help you pay.

#### Which Quarter Can I Begin?

Any.

#### **Help With School**

Some students can get help from Workforce Education to pay for school depending on family income and size, DSHS assistance, job status, or veteran status. Visit the Workforce Education office (OCE&E 240) or call

(206) 934-3787 to schedule a one-on-one appointment. Low-income students can get a financial help and access to our lending library, which has many of our most popular textbooks.

#### **Costs Each Quarter**

Tuition is \$25 per quarter.

Books, Supplies, and Other Costs: \$20-70 per class (Not all classes require books, and not all books are the same price.)

#### **Find Out More**

Visit ESL Programs to learn more to learn more.